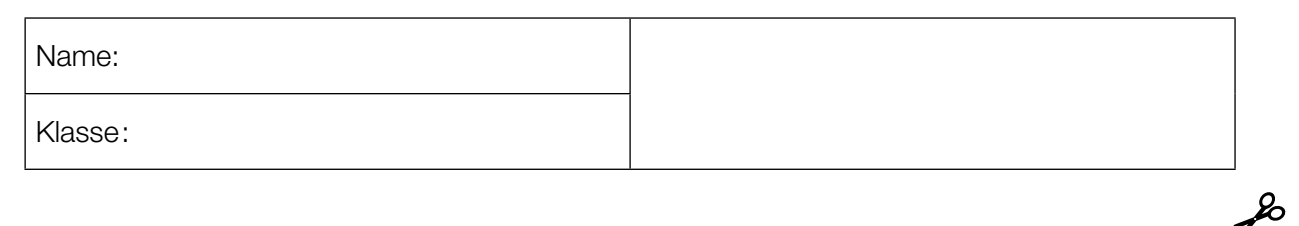

Standardisierte kompetenzorientierte schriftliche Reifeprüfung

> AHS 5. Mai 2020 Mathematik

Bundesministerium Bildung, Wissenschaft und Forschung

## Hinweise zur Aufgabenbearbeitung

Sehr geehrte Kandidatin! Sehr geehrter Kandidat!

Das vorliegende Aufgabenheft enthält Teil-1-Aufgaben und Teil-2-Aufgaben (bestehend aus Teilaufgaben). Die Aufgaben bzw. Teilaufgaben sind unabhängig voneinander bearbeitbar. Ihnen stehen insgesamt *270 Minuten* an reiner Arbeitszeit zur Verfügung.

Verwenden Sie für die Bearbeitung ausschließlich dieses Aufgabenheft und das Ihnen zur Verfügung gestellte Arbeitspapier. Schreiben Sie Ihren Namen und Ihre Klasse in die dafür vorgesehenen Felder auf dem Deckblatt des Aufgabenhefts sowie Ihren Namen und die fortlaufende Seitenzahl auf jedes verwendete Blatt Arbeitspapier. Geben Sie bei der Beantwortung jeder Teilaufgabe deren Bezeichnung auf dem Arbeitspapier an.

In die Beurteilung wird alles einbezogen, was nicht durchgestrichen ist. Die Lösung muss dabei klar ersichtlich sein. Wenn die Lösung nicht klar ersichtlich ist oder verschiedene Lösungen angegeben sind, gilt die Aufgabe als nicht gelöst.

Die Verwendung der vom zuständigen Regierungsmitglied für die Klausurarbeit freigegebenen Formelsammlung für die SRP in Mathematik ist erlaubt. Weiters ist die Verwendung von elektronischen Hilfsmitteln (z.B. grafikfähiger Taschenrechner oder andere entsprechende Technologie) erlaubt, sofern keine Kommunikationsmöglichkeit (z.B. via Internet, Intranet, Bluetooth, Mobilfunknetzwerke etc.) gegeben ist und der Zugriff auf Eigendateien im elektronischen Hilfsmittel nicht möglich ist.

Eine Erläuterung der Antwortformate liegt im Prüfungsraum auf und kann auf Wunsch eingesehen werden.

Das Aufgabenheft und alle von Ihnen verwendeten Blätter sind abzugeben. *So ändern Sie Ihre Antwort bei Aufgaben zum Ankreuzen:*

- 1. Übermalen Sie das Kästchen mit der nicht mehr gültigen Antwort.
- 2. Kreuzen Sie dann das gewünschte Kästchen an.

Hier wurde zuerst die Antwort " $5 + 5 = 9$ " gewählt und dann auf " $2 + 2 = 4$ " geändert.

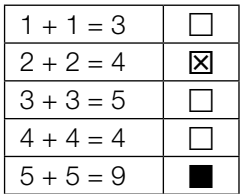

#### *So wählen Sie eine bereits übermalte Antwort:*

- 1. Übermalen Sie das Kästchen mit der nicht mehr gültigen Antwort.
- 2. Kreisen Sie das gewünschte übermalte Kästchen ein.

Hier wurde zuerst die Antwort " $2 + 2 = 4$ " übermalt und dann wieder gewählt.

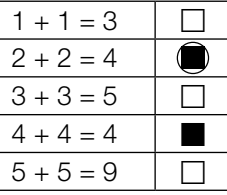

#### **Bewertung**

Die Aufgaben im Teil 1 werden mit 0 Punkten oder 1 Punkt bzw. 0 Punkten, ½ oder 1 Punkt bewertet. Die zu erreichenden Punkte pro Aufgabe sind bei jeder Teil-1-Aufgabe im Aufgabenheft angeführt. Jede Teilaufgabe im Teil 2 wird mit 0, 1 oder 2 Punkten bewertet. Die mit | A | markierten Aufgabenstellungen werden mit 0 Punkten oder 1 Punkt bewertet.

#### Zwei Beurteilungswege

1) Wenn Sie mindestens 16 von 28 Punkten (24 Teil-1-Punkte + 4  $\overline{A}$ -Punkte aus Teil 2) erreicht haben, gilt der folgende Beurteilungsschlüssel:

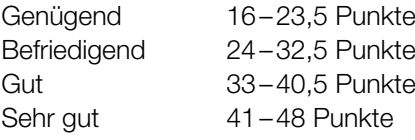

2) Wenn Sie weniger als 16 von 28 Punkten (24 Teil-1-Punkte + 4  $\overline{A}$ -Punkte aus Teil 2) erreicht haben, aber insgesamt 24 Punkte oder mehr (aus Teil-1- und Teil-2-Aufgaben) erreicht haben, dann können Sie auf diesem Weg ein "Genügend" oder "Befriedigend" erreichen:

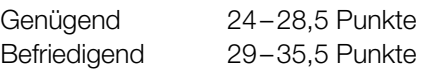

Die Arbeit wird mit "Nicht genügend" beurteilt, wenn im Teil 1 unter Berücksichtigung der mit A markierten Aufgabenstellungen aus Teil 2 weniger als 16 Punkte und insgesamt weniger als 24 Punkte erreicht wurden.

#### Viel Erfolg!

## Zahlen und Zahlenmengen

Gegeben sind fünf Aussagen zu Zahlen und Zahlenmengen.

### Aufgabenstellung:

Kreuzen Sie die beiden zutreffenden Aussagen an.

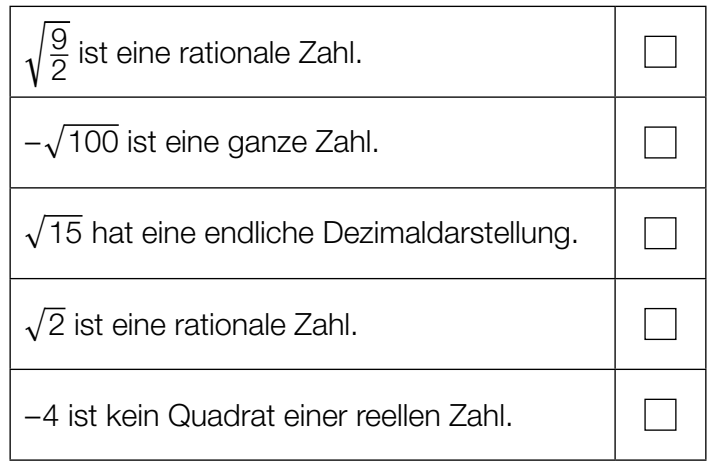

## **Gewinnaufteilung**

Eine Spielgemeinschaft bestehend aus 3 Spielerinnen gewinnt € 10.000. Dieser Gewinn wird wie folgt aufgeteilt: Spielerin *B* erhält um 50 % mehr als Spielerin *A*, Spielerin *C* erhält um 20 % weniger als Spielerin *B*.

Mit *x* wird der Betrag bezeichnet, den Spielerin *A* erhält (*x* in €).

#### Aufgabenstellung:

Geben Sie eine Gleichung an, mit der *x* berechnet werden kann.

## Delegation

Aus einer großen Gruppe von Jugendlichen und Erwachsenen soll eine Delegation gebildet werden.

Dabei gelten die folgenden drei Vorschriften:

- 1. Die Delegation soll mindestens 8 Mitglieder umfassen.
- 2. Die Delegation soll höchstens 12 Mitglieder umfassen.
- 3. In der Delegation sollen mindestens doppelt so viele Jugendliche wie Erwachsene sein.

Zwei der drei Vorschriften sind unten stehend jeweils durch eine Ungleichung beschrieben. Dabei wird die Anzahl der Jugendlichen in dieser Delegation mit *J* und die Anzahl der Erwachsenen in dieser Delegation mit *E* bezeichnet.

#### Aufgabenstellung:

Kreuzen Sie die beiden zutreffenden Ungleichungen an.

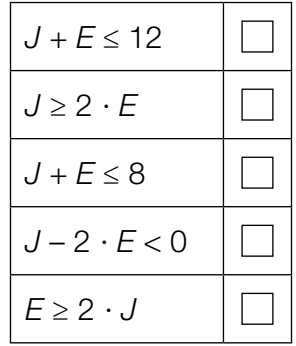

## Himmelsrichtungen

Nachstehend ist eine symmetrische Windrose abgebildet, die Himmelsrichtungen zeigt.

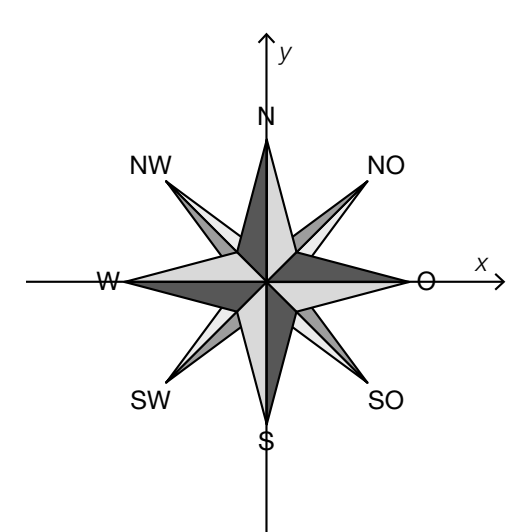

Die Geschwindigkeit eines Schiffes, das in Richtung Nordwest (NW) fährt, wird durch den Vektor  $\vec{u} = \begin{pmatrix} -a \\ a \end{pmatrix}$  $\begin{bmatrix} a \\ a \end{bmatrix}$  mit  $a \in \mathbb{R}^+$  beschrieben.

### Aufgabenstellung:

Geben Sie einen Vektor *v* an, der die Geschwindigkeit eines Schiffes beschreibt, das in Richtung Nordost (NO) fährt.

 $\vec{v}$  =  $\frac{1}{\sqrt{2\pi}}$ 

### Skalierung der Koordinatenachsen

Im nachstehenden Koordinatensystem, dessen Achsen unterschiedlich skaliert sind, ist eine Gerade *g* dargestellt. Auf der *x*-Achse ist *a* und auf der *y*-Achse ist *b* markiert. Dabei sind *a* und *b* ganzzahlig.

Die Gerade *g* wird durch *y* = –2 ∙ *x* + 4 beschrieben.

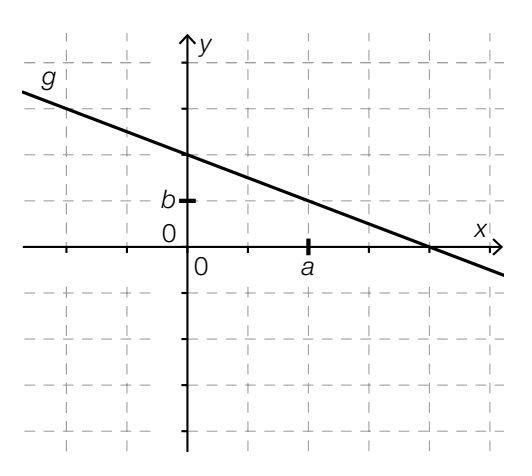

#### Aufgabenstellung:

Geben Sie *a* und *b* an.

*a* =

*b* =

### Bahntrasse

Die Steigung einer geradlinigen Bahntrasse wird in Promille (‰) angegeben. Beispielsweise ist bei einem Höhenunterschied von 1 m pro 1000 m zurückgelegter Distanz in horizontaler Richtung die Steigung 1 ‰.

#### Aufgabenstellung:

Geben Sie eine Gleichung an, mit der für eine geradlinige Bahntrasse mit der Steigung 30 ‰ der Steigungswinkel  $\alpha$  exakt berechnet werden kann ( $\alpha > 0$ ).

## Kostenfunktion

Die Gesamtkosten, die bei der Herstellung eines Produkts anfallen, können mithilfe einer differenzierbaren Kostenfunktion *K* modelliert werden. Dabei ordnet *K* der Produktionsmenge *x* die Kosten *K*(*x*) zu (*x* in Mengeneinheiten (ME), *K*(*x*) in Geldeinheiten (GE)).

Für eine Kostenfunktion *K*: [0; *x*<sub>2</sub>] → ℝ und *x*<sub>1</sub> mit 0 < *x*<sub>1</sub> < *x*<sub>2</sub> gelten nachstehende Bedingungen:

- $K$  ist im Intervall [0;  $x_2$ ] streng monoton steigend.
- Die Fixkosten betragen 10 GE.
- Die Kostenfunktion hat im Intervall [0; x<sub>1</sub>) einen degressiven Verlauf, d.h., die Kosten steigen bei zunehmender Produktionsmenge immer schwächer.
- $\bullet~$  Bei der Produktionsmenge  $x_{_1}$  liegt die Kostenkehre. Die Kostenkehre von *K* ist diejenige Stelle, ab der die Kosten immer stärker steigen.

#### Aufgabenstellung:

Skizzieren Sie im nachstehenden Koordinatensystem den Verlauf des Graphen einer solchen Kostenfunktion *K*.

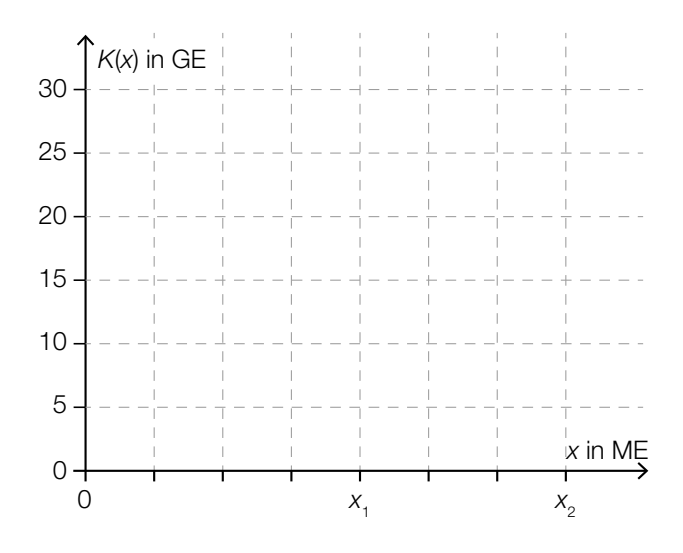

*[0/1 Punkt]*

## Zug

Ein Zug bewegt sich bis zum Zeitpunkt *t* = 0 mit konstanter Geschwindigkeit vorwärts. Ab dem Zeitpunkt *t* = 0 erhöht der Zug seine Geschwindigkeit.

Die Funktion *v* ordnet dem Zeitpunkt *t* mit 0 ≤ *t* ≤ 60 die Geschwindigkeit *v*(*t*) = *a* · *t* + *b* zu  $(t \text{ in } s, v(t) \text{ in } m/s, a, b \in \mathbb{R}$ ).

### Aufgabenstellung:

Ergänzen Sie die Textlücken im folgenden Satz durch Ankreuzen des jeweils richtigen Satzteils so, dass eine korrekte Aussage entsteht.

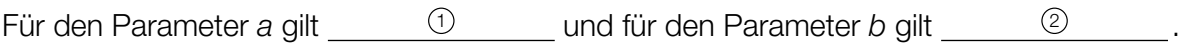

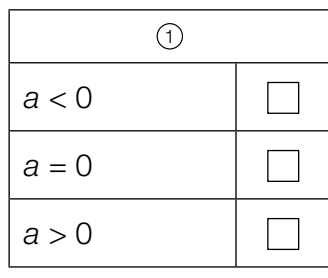

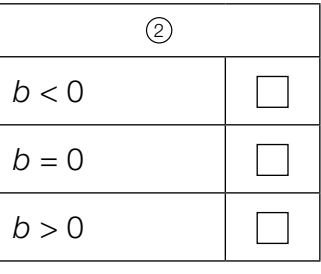

## Lineare Funktion

Gegeben ist eine lineare Funktion *f*: ℝ → ℝ mit *f*(*x*) = *k* · *x* + *d* mit *k*, *d* ∈ ℝ und *k* ≠ 0.

 $\text{Es gilt: } \frac{f(5) - f(a)}{2} = k \text{ für ein } a \in \mathbb{R}.$ 

### Aufgabenstellung:

Geben Sie *a* an.

*a* =

### Weinlese

Die sogenannte *Weinlese* (Ernte der Weintrauben) in einem Weingarten erfolgt umso schneller, je mehr Personen daran beteiligt sind. Die Funktion *f* modelliert den indirekt proportionalen Zusammenhang zwischen der für die Weinlese benötigten Zeit und der Anzahl der beteiligten Personen. Dabei ist *f*(*n*) die benötigte Zeit für die Weinlese, wenn *n* Personen beteiligt sind  $(n \in \mathbb{N}\backslash\{0\}, f(n)$  in Stunden).

### Aufgabenstellung:

Geben Sie *f*(*n*) an, wenn bekannt ist, dass die benötigte Zeit für die Weinlese bei einer Anzahl von 8 beteiligten Personen 6 Stunden beträgt.

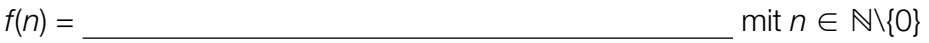

### Anzahl von Tieren

Man nimmt an, dass sich die Anzahl der Tiere einer bestimmten Tierart auf der Erde um 1,8 % pro Jahr erhöht.

### Aufgabenstellung:

Bestimmen Sie diejenige Zeitdauer in Jahren, innerhalb der sich die Anzahl der Tiere dieser Tierart auf der Erde verdoppelt.

Zeitdauer: ca. \_\_\_\_\_\_\_\_\_\_\_\_ Jahre

### Bewegung auf einem Kreis

Ein Punkt *P* bewegt sich auf einem Kreis mit dem Mittelpunkt *M* = (0|0) mit konstanter Geschwindigkeit gegen den Uhrzeigersinn.

Zu Beginn der Bewegung (zum Zeitpunkt *t* = 0) liegt der Punkt *P* auf der positiven *x*-Achse wie in der nachstehenden Abbildung dargestellt.

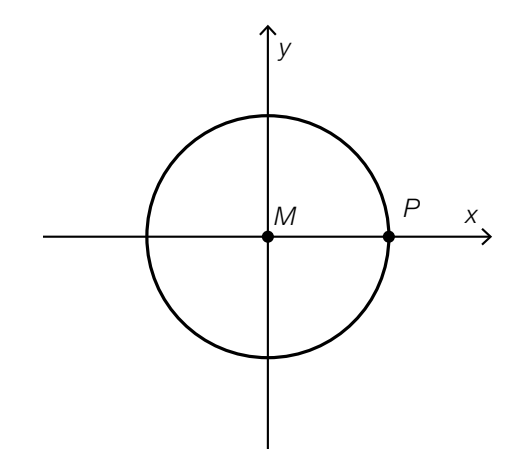

Die Funktion *f* ordnet der Zeit *t* die zweite Koordinate *f*(*t*) = *a* ∙ sin(*b* ∙ *t*) des Punktes *P* zur Zeit *t* zu (*t* in s, *f*(*t*) in dm, *a*, *b* ∈ ℝ<sup>+</sup> ). Der in der nachstehenden Abbildung dargestellte Graph von *f* verläuft durch den Punkt *H*, wobei gilt: *f*′(1,5) = 0.

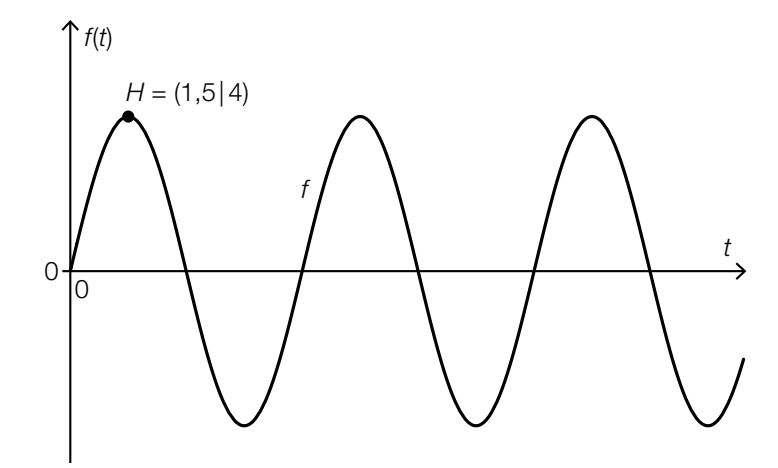

### Aufgabenstellung:

Ermitteln Sie den Radius des Kreises und die Umlaufzeit des Punktes *P* (für eine Umrundung).

Radius des Kreises: dm

Umlaufzeit: s

## Absolute und relative Änderung einer Funktion

Die absolute Änderung einer Funktion *f*: ℝ → ℝ in einem Intervall [*a*; *b*] wird mit *A* bezeichnet, die relative Änderung von *f* im Intervall [*a*; *b*] wird mit *R* bezeichnet. Dabei gilt: *f*(*a*) ≠ 0 und *a* < *b*.

#### Aufgabenstellung:

Geben Sie eine Gleichung an, die den Zusammenhang zwischen *A* und *R* beschreibt.

## Ölpreis

Die nachstehende Grafik zeigt die Preisentwicklung für Rohöl im Zeitraum vom 8.6.2012 bis 8.9.2012.

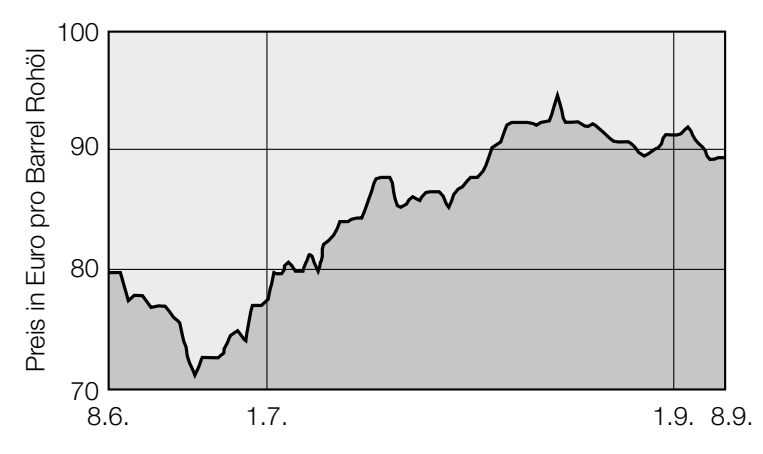

8.6.2012 – 8.9.2012 Datenquelle: http://www.heizoel24.at/charts/rohoel [14.12.2012] (adaptiert).

#### Aufgabenstellung:

Ermitteln Sie die mittlere Änderungsrate für den Preis pro Barrel Rohöl pro Monat im Zeitraum vom 1.7.2012 bis 1.9.2012.

mittlere Änderungsrate: Euro pro Barrel Rohöl pro Monat

## Population

Die Anzahl der Rehe in einem Wald am Ende eines Jahres *i* (*i* = 1, 2, 3) wird mit *Ri* bezeichnet. Am Ende des ersten Jahres gibt es 60 Rehe in diesem Wald.

Die nachstehende Gleichung beschreibt die Entwicklung der Population der Rehe.

 $R_{i+1} = 1, 2 \cdot R_i - 2$  für  $i = 1, 2$ 

### Aufgabenstellung:

Bestimmen Sie die Anzahl der Rehe in diesem Wald am Ende des dritten Jahres.

Die Anzahl der Rehe am Ende des dritten Jahres beträgt \_\_\_\_\_\_\_\_\_\_.

### Wachstum einer Pflanze

Zu Beginn eines dreiwöchigen Beobachtungszeitraums ist eine bestimmte Pflanze 15 cm hoch. Die momentane Änderungsrate der Höhe dieser Pflanze wird durch die Funktion *v* in Abhängigkeit von der Zeit *t* beschrieben.

Dabei gilt:

*v*(*t*) = 3 – 0,3 ∙ *t* 2 mit *t* ∈ [0; 3] in Wochen und *v*(*t*) in cm/Woche

Die Funktion *h* ordnet jedem Zeitpunkt *t* ∈ [0; 3] die Höhe *h*(*t*) der Pflanze zu (*t* in Wochen, *h*(*t*) in cm).

#### Aufgabenstellung:

Geben Sie *h*(*t*) an.

 $h(t) =$ 

### Kurvenverlauf

Die unten links stehenden Abbildungen zeigen jeweils die Tangente *t* in einem Punkt  $P = (x_{p} | f(x_{p}))$ des Graphen einer Polynomfunktion *f*. Dabei ist *P* der einzige gemeinsame Punkt des Graphen von *f* und der Tangente *t*. In der unten rechts stehenden Tabelle sind Aussagen über  $f'(x_p)$  und *f*″(*xP*) gegeben.

### Aufgabenstellung:

Ordnen Sie den vier Abbildungen jeweils die zutreffende Aussage (aus A bis F) zu.

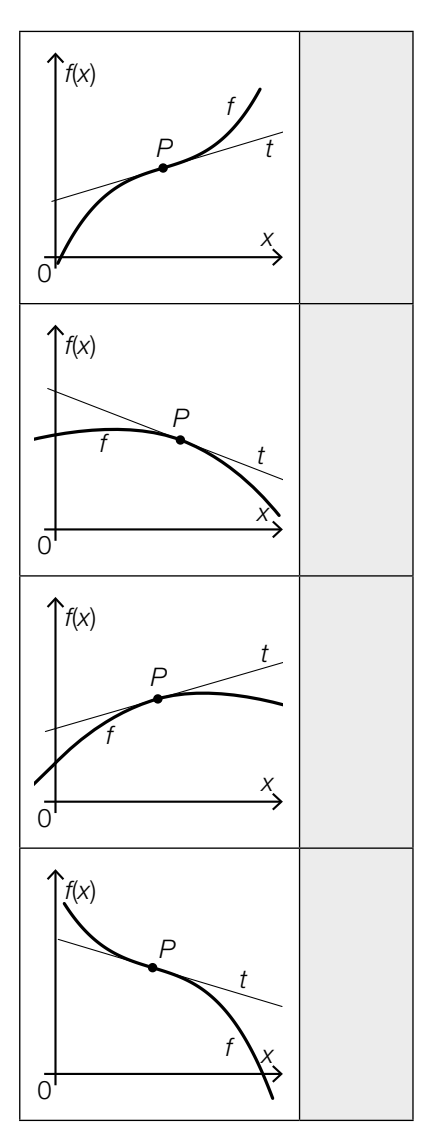

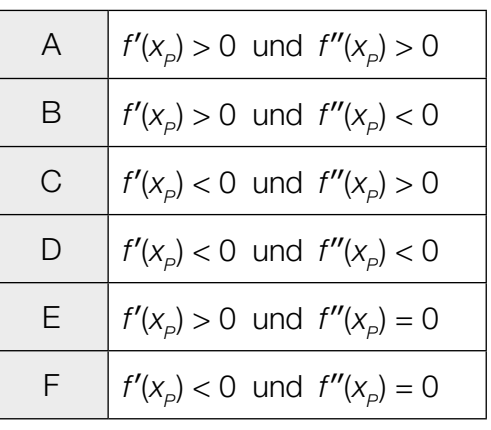

### Vergleich bestimmter Integrale

Gegeben sind fünf Abbildungen mit Graphen von Polynomfunktionen.

### Aufgabenstellung:

Kreuzen Sie die beiden Abbildungen an, für die gilt:  $\int_{-5}^{-1}$  $\int_{-5}^{5} f(x) dx > \int_{-5}^{+1}$  $f(x)dx$ .

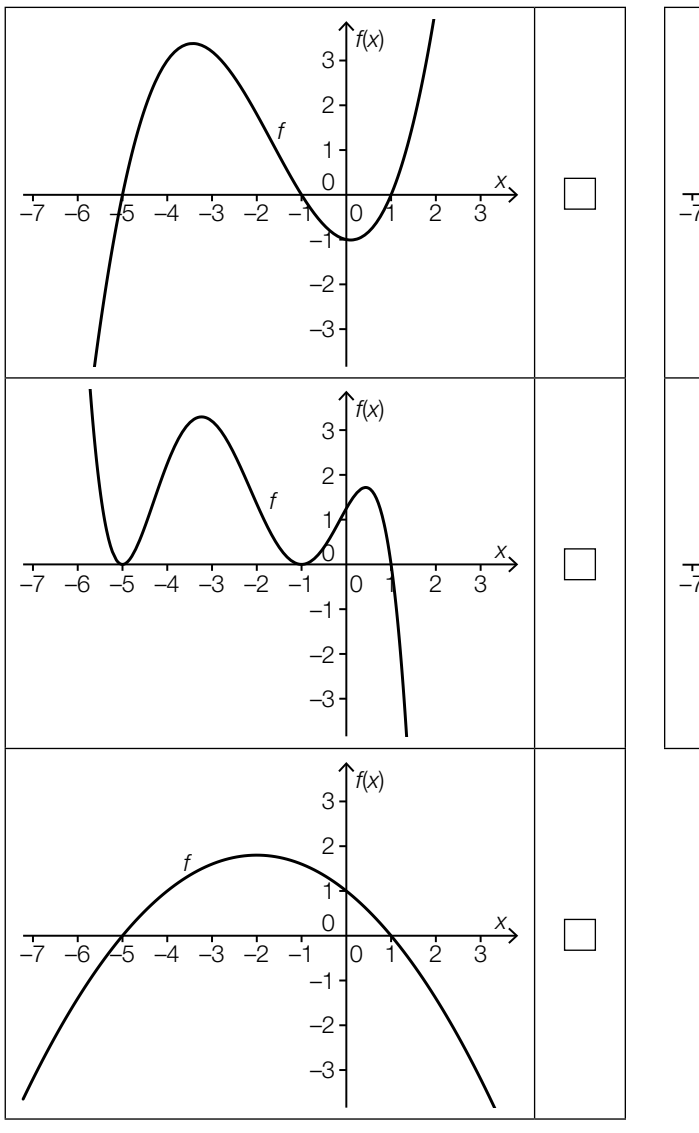

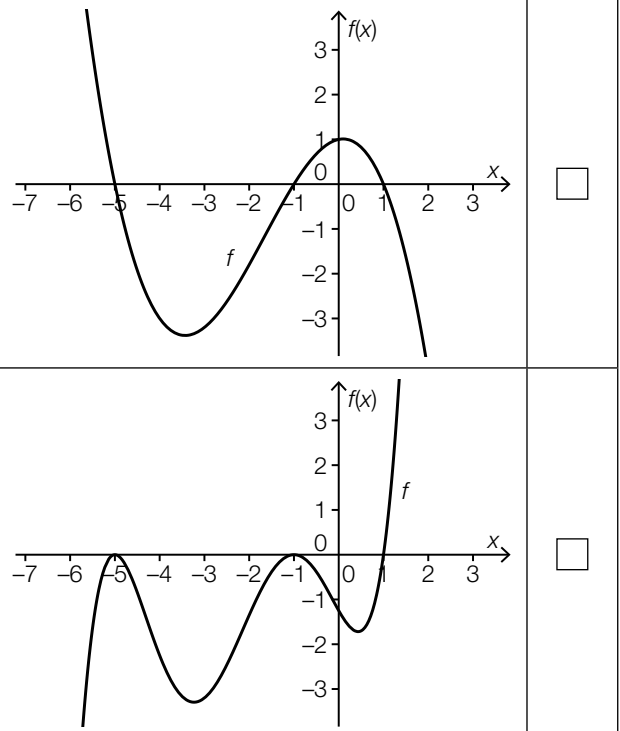

## BIP 2018

Im Jahr 2018 betrug das Bruttoinlandsprodukt (BIP) von Österreich rund 385,71 Milliarden Euro. Datenquelle: https://de.statista.com/statistik/daten/studie/14390/umfrage/bruttoinlandsprodukt-in-oesterreich/ [21.11.2019].

Übersteigen die Einnahmen aus Exporten die Ausgaben aus Importen, so spricht man von einem Leistungsbilanzüberschuss, andernfalls von einem Leistungsbilanzdefizit. In der nachstehenden Abbildung sind für einige Länder diese Überschüsse bzw. Defizite als Leistungsbilanzsalden in Prozent des jeweiligen BIP für das Jahr 2018 angeführt.

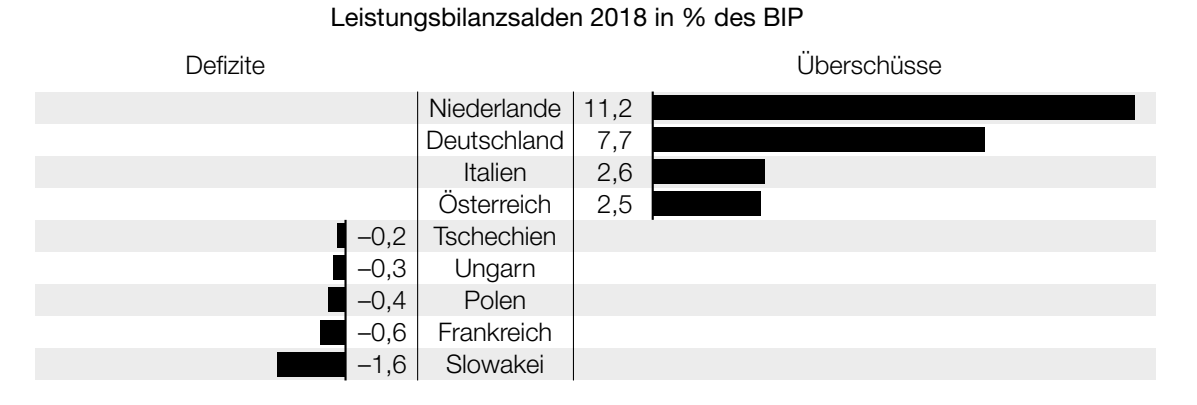

Datenquelle: https://www.oenb.at/isaweb/report.do?report=10.18 [21.11.2019].

#### Aufgabenstellung:

Berechnen Sie den Leistungsbilanzüberschuss (in Milliarden Euro) von Österreich im Jahr 2018.

Leistungsbilanzüberschuss: William Milliarden Euro

### Zahlenliste

Gegeben ist eine Liste der Zahlen  $x_1, x_2, x_3, ..., x_{40}$ , für die  $x_1 < x_2 < ... < x_{40}$  gilt.

#### Aufgabenstellung:

Kreuzen Sie diejenige Zahl an, die zu obiger Liste jedenfalls hinzugefügt werden kann, ohne dass sich der Median der Liste ändert.

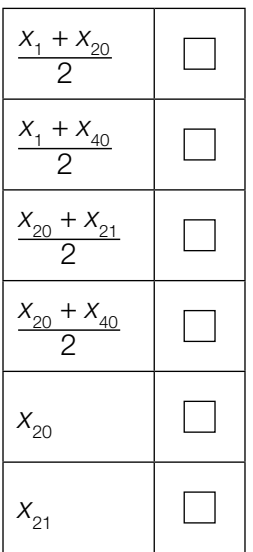

### Lieblingsfach

Alle Schulkinder der 1. und der 2. Klassen einer Schule wurden nach ihrem Lieblingsfach befragt. Bei dieser Befragung war genau ein Lieblingsfach anzugeben. Die nachstehende Tabelle fasst die erhobenen Daten zusammen.

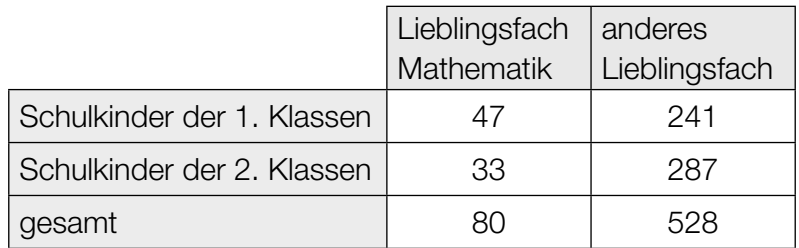

Ein Schulkind der 1. Klassen wird zufällig ausgewählt. (Dabei haben alle Schulkinder der 1. Klassen die gleiche Wahrscheinlichkeit, ausgewählt zu werden.)

#### Aufgabenstellung:

Berechnen Sie die Wahrscheinlichkeit, dass dieses Schulkind Mathematik als Lieblingsfach angegeben hat.

### Wahrscheinlichkeitsverteilung

In einer Urne befinden sich ausschließlich weiße und schwarze Kugeln. Drei Kugeln werden ohne Zurücklegen gezogen. Die Zufallsvariable *X* gibt die Anzahl der gezogenen weißen Kugeln an.

Durch die nachstehende Tabelle ist die Wahrscheinlichkeitsverteilung der Zufallsvariablen *X* gegeben.

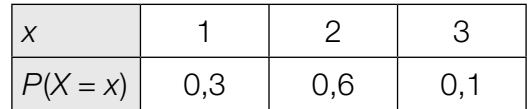

#### Aufgabenstellung:

Kreuzen Sie die beiden zutreffenden Aussagen an.

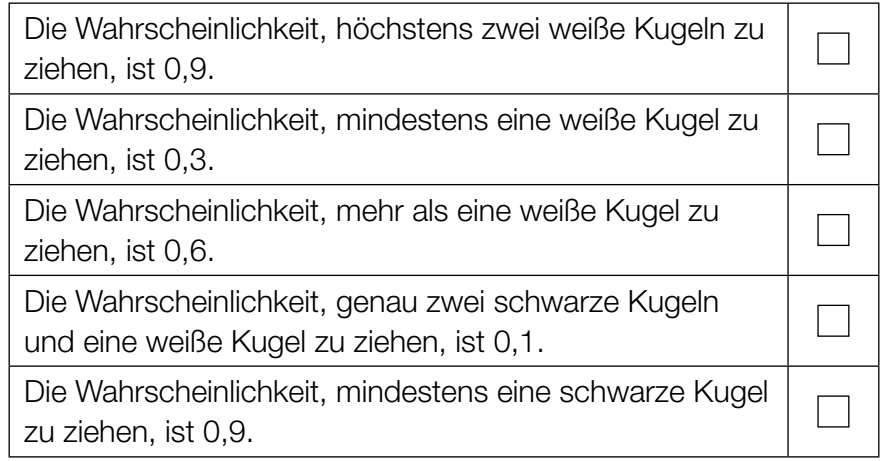

## **Zimmerbuchung**

Ein Hotelmanager geht aufgrund langjähriger Erfahrung davon aus, dass jede Zimmerbuchung, die unabhängig von anderen Zimmerbuchungen erfolgte, mit 10%iger Wahrscheinlichkeit storniert wird. Er nimmt für einen bestimmten Termin 40 voneinander unabhängige Zimmerbuchungen an.

### Aufgabenstellung:

Berechnen Sie die Wahrscheinlichkeit dafür, dass an diesem Termin von den 40 Zimmerbuchungen höchstens 5 % storniert werden.

### Konditionierungsexperiment

Bei einem Konditionierungsexperiment lernen Schäferhunde die Bedienung eines Mechanismus, um Futter zu erhalten. Nach einer Trainingsphase, an der 50 Schäferhunde teilnehmen, können 40 von ihnen den Mechanismus bedienen.

Der relative Anteil dieser Schäferhunde, die nach der Trainingsphase den Mechanismus bedienen können, wird mit *h* bezeichnet.

Aus diesen Daten wird ein um *h* symmetrisches Konfidenzintervall [*a*; 0,91] mit *a* ∈ ℝ für den unbekannten Anteil *p* aller Schäferhunde ermittelt, die nach einer solchen Trainingsphase den Mechanismus bedienen können.

#### Aufgabenstellung:

Ermitteln Sie die untere Grenze *a* des Konfidenzintervalls.

# Aufgabe 25 (Teil 2)

## Fallschirmsprung

Bei einem Fallschirmsprung aus einer Höhe von 4000 m über Grund wird 30 s nach dem Absprung der Fallschirm geöffnet.

Für  $t \in [0; 30]$  gibt die Funktion  $v_1$  mit  $v_1(t) = 56 - 56 \cdot e^{-\frac{t}{4}}$  (unter Berücksichtigung des Luftwiderstands) die Fallgeschwindigkeit des Fallschirmspringers zum Zeitpunkt *t* an (*t* in s nach dem Absprung,  $v_1(t)$  in m/s).

Für *t* ≥ 30 gibt die Funktion  $v_2$  mit  $v_2(t) = \frac{51}{(t-29)^2} + 5 - 56 \cdot e^{-7.5}$  die Fallgeschwindigkeit des Fallschirmspringers zum Zeitpunkt *t* bis zum Zeitpunkt der Landung an (*t* in s nach dem Absprung,  $v_{2}(t)$  in m/s).

Modellhaft wird angenommen, dass der Fallschirmsprung lotrecht ist.

### Aufgabenstellung:

a) 1)  $\boxed{\text{A}}$  Deuten Sie  $w = \frac{v_1(10) - v_1(5)}{10 - 5}$  im gegebenen Kontext.

Für ein  $t_1 \in [0; 30]$  gilt:  $v'_1(t_1) = w$ .

- 2) Deuten Sie *t* 1 im gegebenen Kontext.
- b) 1) Berechnen Sie mithilfe der Funktion v<sub>1</sub>, in welcher Höhe der Fallschirm geöffnet wird.
	- 2) Berechnen Sie die Zeitdauer des gesamten Fallschirmsprungs vom Absprung bis zur Landung.
- c) Ohne Berücksichtigung des Luftwiderstands hätte der Fallschirmspringer eine Anfangsgeschwindigkeit von 0 m/s und im Zeitintervall [0; 30] eine konstante Beschleunigung von 9,81 m/s². Die Fallgeschwindigkeit 9 s nach dem Absprung beträgt dann *v*\*.
	- 1) Berechnen Sie, um wie viel  $v_1(9)$  kleiner ist als v\*.
	- 2) Berechnen Sie, um wie viel Prozent 9 s nach dem Absprung die Beschleunigung des Fallschirmspringers geringer ist als bei einem Sprung ohne Berücksichtigung des Luftwiderstands.

## Aufgabe 26 (Teil 2)

### Wachstumsprozesse

Im Folgenden werden Wachstumsmodelle betrachtet.

Die nachstehende Differenzengleichung beschreibt ein Wachstum.

 $N_{t+1} - N_t = r \cdot (S - N_t)$ 

- *Nt* ... Bestand zum Zeitpunkt *t*
- *r* ... Wachstumskonstante, *r* ∈ ℝ<sup>+</sup>
- *S* ... (obere) Kapazitätsgrenze

### Aufgabenstellung:

- a) Auf einem Kreuzfahrtschiff mit 2000 Passagieren erkranken ab dem Zeitpunkt *t* = 0, zu dem noch kein Passagier erkrankt ist, jeden Tag 5 % der noch nicht erkrankten Passagiere. Dabei ist  $N_{_t}$ die Anzahl der erkrankten Passagiere zum Zeitpunkt  $t$  mit  $t$  in Tagen.
	- 1) Geben Sie eine Differenzengleichung für N<sub>t+1</sub> an.
	- 2) Ermitteln Sie, nach wie vielen Tagen erstmals mehr als 25 % der Passagiere erkrankt sind.
- b) Die Differenzengleichung  $N_{t+1} N_t = r \cdot (S N_t)$  lässt sich in der Form  $N_{t+1} = a \cdot N_t + b$  mit  $a, b \in \mathbb{R}$  darstellen.
	- 1) Drücken Sie *r* und *S* durch *a* und *b* aus.
		- *r* =  $S =$

Zur Entwicklung eines neuen Impfstoffs wird das Wachstum einer Bakterienkultur in einer Petrischale untersucht.

In der nachstehenden Tabelle ist der Inhalt  $N_{_t}$  (in cm<sup>2</sup>) derjenigen Fläche angeführt, die von der Bakterienkultur zum Zeitpunkt *t* (in h) bedeckt wird.

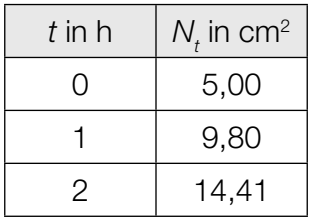

2) Ermitteln Sie *a* und *b* mithilfe der in der obigen Tabelle angegebenen Werte.

c) Ein Pharmaunternehmen bringt einen neuen Impfstoff auf den Markt. In der ersten Woche nach der Markteinführung haben bereits 15000 Personen den Impfstoff gekauft.

Die Anzahl *f*(*t*) derjenigen Personen, die den Impfstoff innerhalb von *t* Wochen nach der Markteinführung gekauft haben, lässt sich modellhaft durch die Funktion *f* mit  $f(t) = 1000000 \cdot (1 - e^{-k \cdot t})$  beschreiben ( $k \in \mathbb{R}^+$ ).

- 1) A Berechnen Sie k.
- 2) Ermitteln Sie denjenigen Zeitpunkt  $t_{\rm o}$ , zu dem erstmals 500 000 Personen diesen Impfstoff gekauft haben.

## Aufgabe 27 (Teil 2)

### Quiz mit Spielbrett

Bei einem Quiz werden hintereinander mehrere Fragen gestellt, die jeweils mit "ja" oder "nein" beantwortet werden. Auf einem Spielbrett steht eine Spielfigur zu Beginn eines jeden Spieldurchgangs auf dem Feld mit der Zahl 0. Bei jeder richtigen Antwort wird diese Spielfigur um ein Feld nach rechts, bei jeder falschen Antwort um ein Feld nach links gezogen. Die Felder des Spielbretts sind mit ganzen Zahlen in aufsteigender Reihenfolge beschriftet (siehe nachstehende Abbildung). Das Spielbrett kann auf beiden Seiten beliebig verlängert werden.

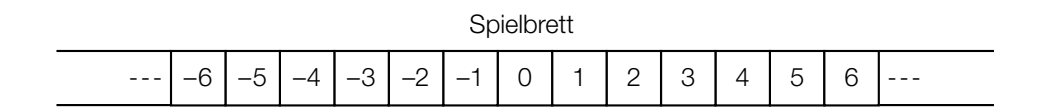

Maria und Tom spielen dieses Quiz. Tom befragt Maria.

#### Aufgabenstellung:

a) Bei einem Spieldurchgang ist das Quiz zu Ende, wenn die Spielfigur auf dem Feld mit der Zahl 2 zu stehen kommt.

Mit *A* wird das Ereignis bezeichnet, dass die Spielfigur nach höchstens 4 Fragen auf dem Feld mit der Zahl 2 steht.

Maria beantwortet jede Frage unabhängig von den anderen Fragen mit der gleichen Wahrscheinlichkeit *p* richtig.

- 1) Geben Sie die Wahrscheinlichkeit *P*(*A*) in Abhängigkeit von *p* an.
	- $P(A) =$

Wird *p* erhöht, so vergrößert sich die Wahrscheinlichkeit *P*(*A*).

2) Geben Sie dasjenige *p* ∈ [0; 1] an, bei dem die Wahrscheinlichkeit *P*(*A*) am stärksten wächst (also die lokale Änderungsrate von *P*(*A*) am größten ist).

- b) Bei einem anderen Spieldurchgang werden Maria genau 100 Fragen gestellt. Sie beantwortet dabei jede Frage unabhängig von den anderen Fragen mit der Wahrscheinlichkeit 0,8 richtig. Die Zufallsvariable *Y* gibt die Zahl desjenigen Feldes an, auf dem die Spielfigur nach der Beantwortung der 100 Fragen steht.
	- 1) Berechnen Sie den Erwartungswert *E*(*Y*).

 $E(Y) =$ 

Die Zufallsvariable *Y* wird durch eine normalverteilte Zufallsvariable *Z* angenähert. Dabei gilt:  $E(Y) = E(Z)$  und die Standardabweichung  $\sigma$  von *Z* ist 8.

- 2) Ermitteln Sie das um den Erwartungswert *E*(*Z*) symmetrische Intervall [ $z_1$ ;  $z_2$ ], für das  $P(z_1 \le Z \le z_2) = 95,4$  % gilt.
- c) Bei einem anderen Spieldurchgang beantwortet Maria alle Fragen durch Raten. Sie beantwortet somit jede Frage unabhängig von den anderen Fragen mit der Wahrscheinlichkeit 0,5 richtig.

Für jede gerade Anzahl *n* an Fragen mit *n* ≥ 2 gilt:

$$
M(n) = \binom{n}{\frac{n}{2}} \cdot 0.5^n
$$

1) A Interpretieren Sie *M*(*n*) im gegebenen Kontext.

Für jede gerade Anzahl *n* an Fragen mit  $n \ge 10$  kann  $M(n)$  durch  $\widetilde{M}(n) = \sqrt{\frac{2}{\pi \cdot n}}$  näherungsweise berechnet werden.

Für jedes gerade  $n \ge 10$  gibt es ein  $n^*$ , sodass gilt:  $\widetilde{M}(n^*) = \frac{1}{2} \cdot \widetilde{M}(n)$ .

2) Bestimmen Sie *n*\* in Abhängigkeit von *n*.

$$
n^* = \underbrace{\qquad \qquad }
$$

## Aufgabe 28 (Teil 2)

### Ozonmessungen

Das Gas Ozon hat Auswirkungen auf unsere Gesundheit. Aus diesem Grund werden in Messstationen und mithilfe von Wetterballons die jeweiligen Ozonkonzentrationen in unterschiedlichen Atmosphärenschichten gemessen.

#### Aufgabenstellung:

a) Auf der Hohen Warte in Wien befindet sich in 220 m Seehöhe eine Wetterstation. Hier wird für eine Messreihe ein Wetterballon mit einem Ozonmessgerät gestartet. Das Ozonmessgerät beginnt mit seinen Aufzeichnungen, wenn der Wetterballon eine Seehöhe von 2 km erreicht hat.

Nehmen Sie an, dass der Wetterballon (mit der Anfangsgeschwindigkeit 0 m/s) lotrecht in die Höhe steigt und dabei gleichmäßig mit 0,125 m/s<sup>2</sup> beschleunigt, bis er zu einem Zeitpunkt  $t_{_1}$ eine Geschwindigkeit von 6 m/s erreicht. Die Zeit wird dabei in Sekunden und die Seehöhe in Metern gemessen.

1) Ermitteln Sie die Höhe des Wetterballons über der Wetterstation zum Zeitpunkt *t* 1 .

Ab dem Zeitpunkt  $t_{\scriptscriptstyle \perp}$ steigt der Wetterballon mit der konstanten Geschwindigkeit von 6 m/s lotrecht weiter.

- 2) Ermitteln Sie, wie viele Sekunden nach dem Start das Messgerät mit seinen Aufzeichnungen beginnt.
- b) Ein Wetterballon hat bei einem Luftdruck von 1013,25 hPa ein Volumen von 6,3 m<sup>3</sup>. Durch die Abnahme des Luftdrucks während des Aufstiegs dehnt sich der Wetterballon immer weiter aus und wird näherungsweise kugelförmig. Bei einem Durchmesser von *d* Metern zerplatzt er.

Der Luftdruck kann in Abhängigkeit von der Seehöhe *h* durch eine Funktion *p* modelliert werden. Dabei ordnet die Funktion *p* der Seehöhe *h* den Luftdruck *p*(*h*) zu.

Es gilt: *p*(*h*) = 1013,25 ∙ (1 – 0,0065 ∙ *<sup>h</sup>* 288,15 ) 5,255 mit *h* in m, *p*(*h*) in hPa

Gehen Sie davon aus, dass der Luftdruck *p*(*h*) und das Volumen *V*(*h*) des Wetterballons indirekt proportional zueinander sind. Dabei ist *V*(*h*) das Volumen des Wetterballons in der Seehöhe *h*.

1) Drücken Sie das Volumen *V*(*h*) durch die Seehöhe *h* aus.

 $V(h) =$  mit *h* in m,  $V(h)$  in m<sup>3</sup>

Der Wetterballon zerplatzt in einer Seehöhe von *h* = 27873,6 m.

2) Berechnen Sie den Durchmesser *d* des Wetterballons in Metern, bei dem dieser zerplatzt.

c) Das sogenannte *Gesamtozon* ist ein Maß für die Dicke der Ozonschicht und wird in sogenannten *Dobson-Einheiten* (DU) angegeben.

Die von einem Wetterballon aufgezeichneten Messdaten können modellhaft durch eine quadratische Funktion *f* beschrieben werden. Dabei ordnet *f* der Höhe *h* die Gesamtozondichte *f*(*h*) zu (*h* in km, *f*(*h*) in DU/km).

Der höchste Wert von 36 DU/km wird in einer Seehöhe von 22 km gemessen. In einer Seehöhe von 37 km beträgt der gemessene Wert 1 DU/km.

1) A Ermitteln Sie *f*(*h*).

 $f(h) =$ 

In der Erdatmosphäre entspricht 1 DU einer 0,01 mm dicken Schicht reinen Ozons an der Erdoberfläche. Die Dicke derjenigen Schicht reinen Ozons an der Erdoberfläche, die dem Gesamtozon zwischen 7 km und 37 km Seehöhe entspricht, ist  $\int_{7}^{37}$  $\int_7^{\pi} f(h) \, dh$ .

2) Berechnen Sie die Dicke dieser Schicht.

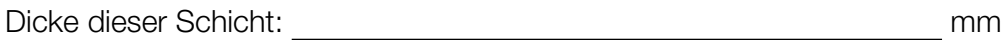